# **Select...By Statement**

## Description

An extended version of the Select statement which supports multiple cursors and sort options. The Select...By statement results in a resolved (not latent) cursor.

## **Syntax**

**Select** table **By** column keyword cursorvar Then | Else statements

### **Parameters**

The Select...By statement has the following parameters.

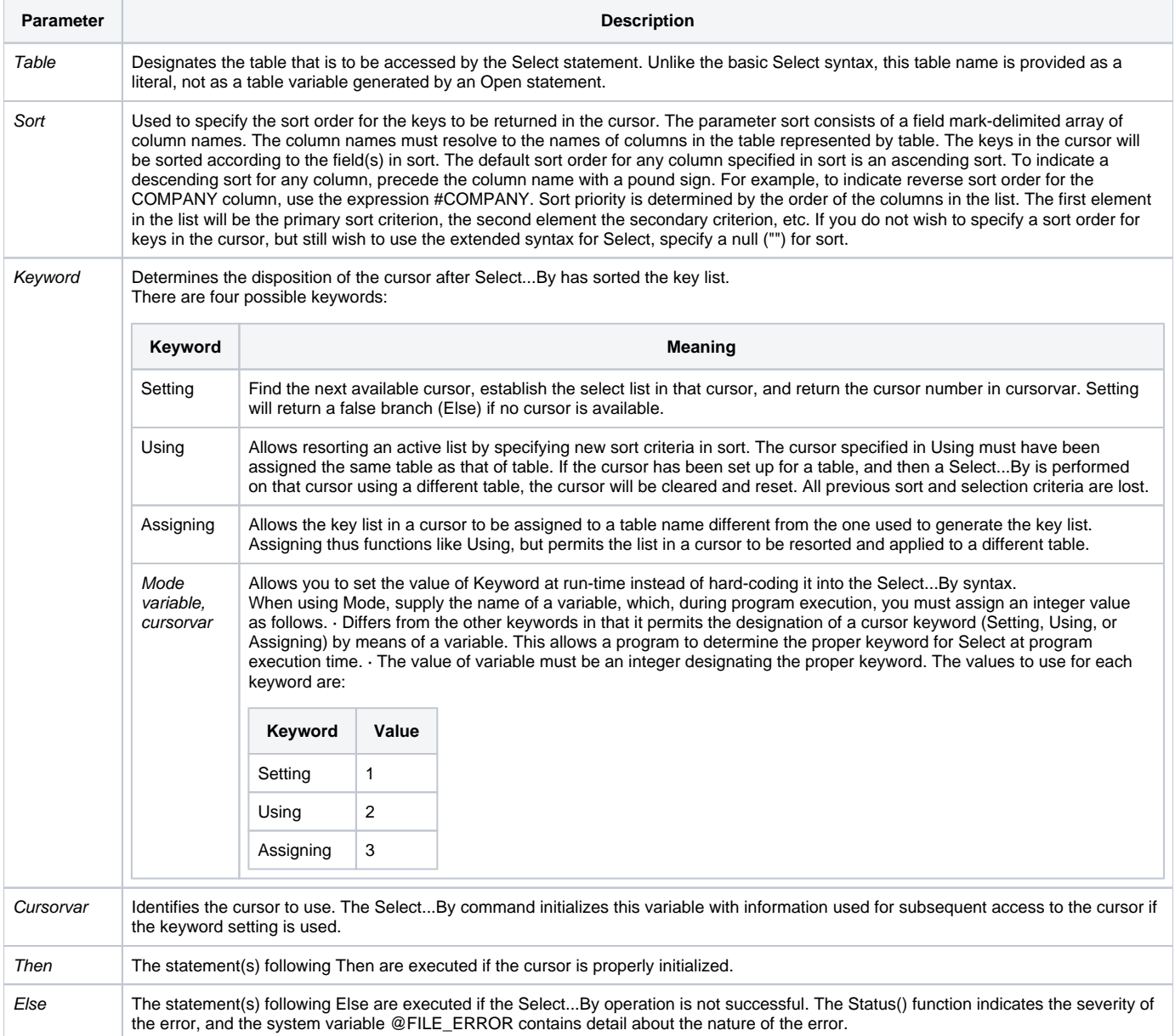

#### See also

[Select,](https://wiki.srpcs.com/display/Commands/Select+Statement) [Reduce,](https://wiki.srpcs.com/display/Commands/Reduce+Subroutine) [RList](https://wiki.srpcs.com/display/Commands/RList+Routine)

#### Example

```
/* This program fragment creates a select list out of rows in the CUSTOMER file. The list is sorted according 
to the columns ZIP and COMPANY. The resultant select list will be assigned to the next available Cursor. The 
Cursor number for the Cursor assigned by Setting is passed back to the program in Cursor. If no Cursors are 
available, or if the sort is not successful, the program returns an error. */
sort_list = "ZIP" : @FM : "COMPANY"
Select "CUSTOMER" By sort_list Setting Cursor Else
        status = Set_FSError()
        Return
End
/* This program fragment illustrates the use of the Assigning keyword. In this example, the first Select...By 
establishes a select list (in descending order by salary) of rows in the EMPLOYEE.MASTER file. The second 
Select...By statement assigns the BENEFITS file to this Cursor. This permits the processing loop to use the 
keys from the EMPLOYEE.MASTER file to read records from the BENEFITS file. In this example, it is assumed that 
the files share a common key structure. */
* select employees by salary (highest to lowest)
Select "EMPLOYEE_MASTER" By "#SALARY" Using 1 Else
        status = Set_FSError()
        Return
End
* assign that list to a new table
Select "BENEFITS" By "" Assigning 1 Else
        status = Set_FSError()
        Return
End
Done = 0Loop
        ReadNext @ID Using 1 By At Else Done = 1
Until Done DO
        GoSub PROCESS_RECORD
Repeat
```